# **Процесс рецензирования в системе подачи статей на сайте журнала «Вопросы экономики»**

### Весь процесс рецензирования статьи отслеживается в разделе **Рецензии**

#### #3492 РЕЦЕНЗИРОВАНИЕ

- Резюме
- Рецензии
- Редакция

После завершения Первого раунда рецензирования Вы получите по электронной почте уведомление о решении редактора и тексты рецензий.

Необходимо учесть замечания рецензентов и подготовить **новый анонимный файл**, содержащий

- **ответ рецензентам**: детальное и систематическое описание сделанных правок и в случае, если какие‐то рекомендации не учтены, соответствующие аргументы.
- **переработанный текст статьи**, где правки лучше выделить цветом.

## Файл загружается в поле **Загрузить авторскую версию.** Выберите файл на компьютере и нажмите **Закачать**

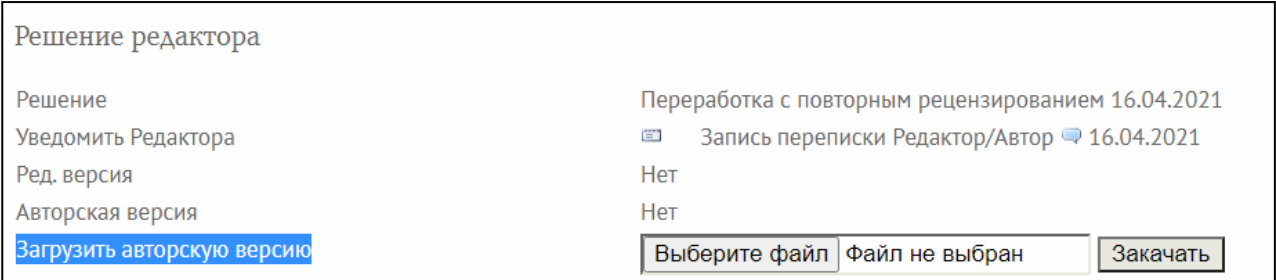

## После загрузки файл должен появится в строке **Авторская версия**

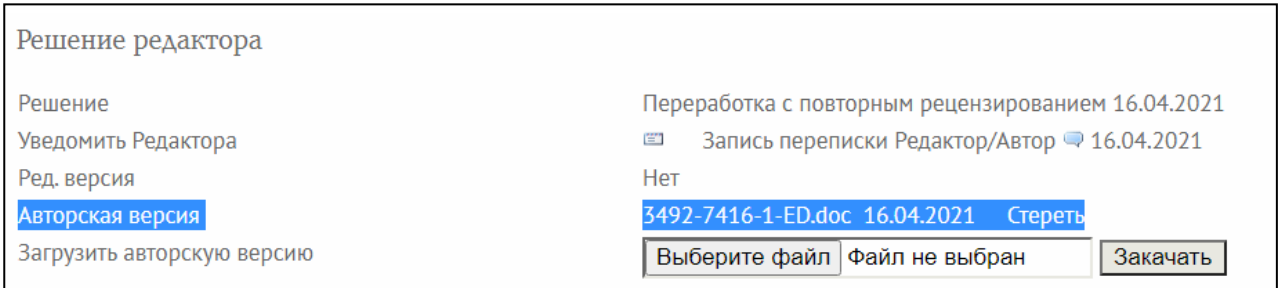

Если следующий раунд рецензирования потребует дополнительные исправлений, алгоритм действий тот же, что в первом раунде. Загрузите новый файл в поле **Загрузить авторскую версию**. После успешной загрузки Вы увидите 2‐й файл (с индексом 2) в строке **Авторская версия**.

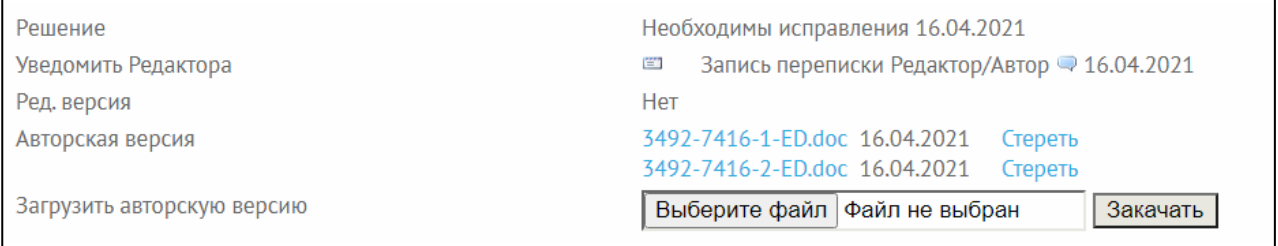